## [Windows Server 2022 Update Services \(WSUS\) verwenden](https://www.ausbildung.xyz/kompetenz/)

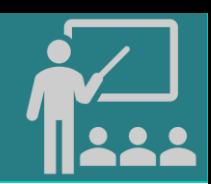

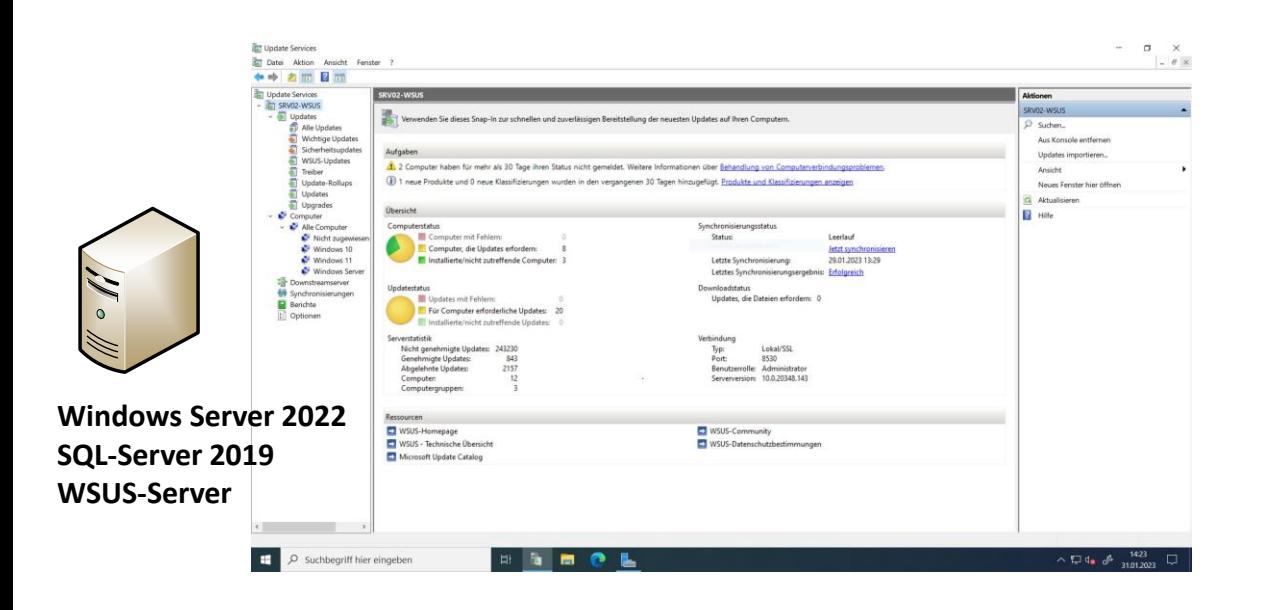

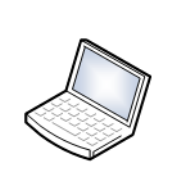

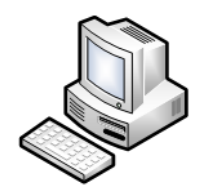

**Windows 11 WSUS-Clients**

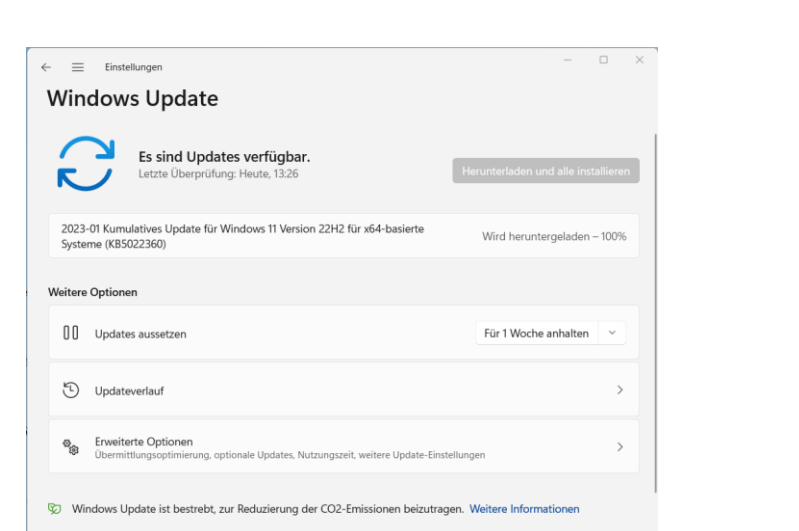

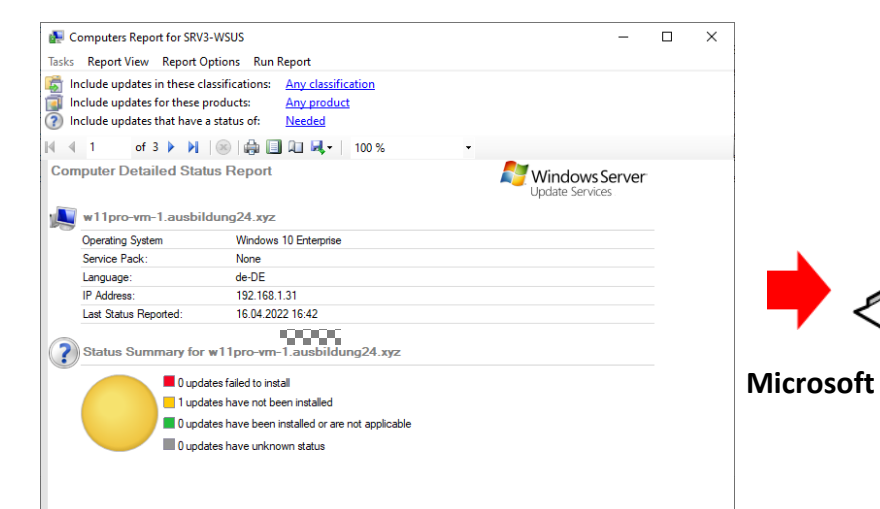

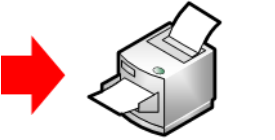

## **Microsoft Report Viewer**

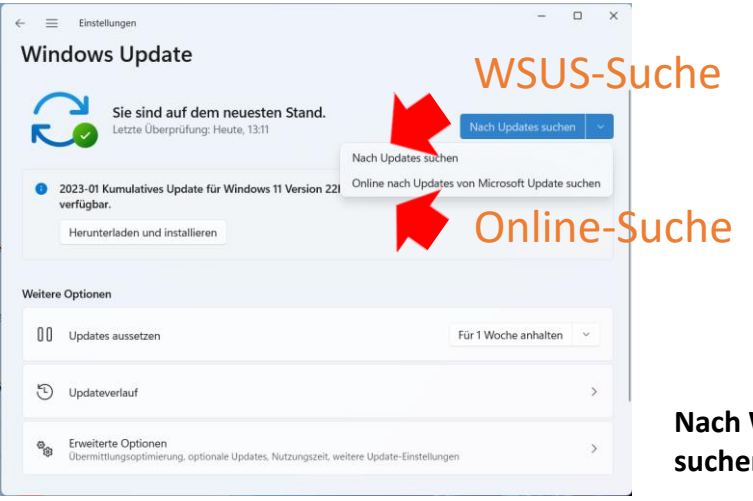

**Nach Windows-Updates suchen**

## Copyright ©2023 by Karl-Heinz Strauss